## **Contents**

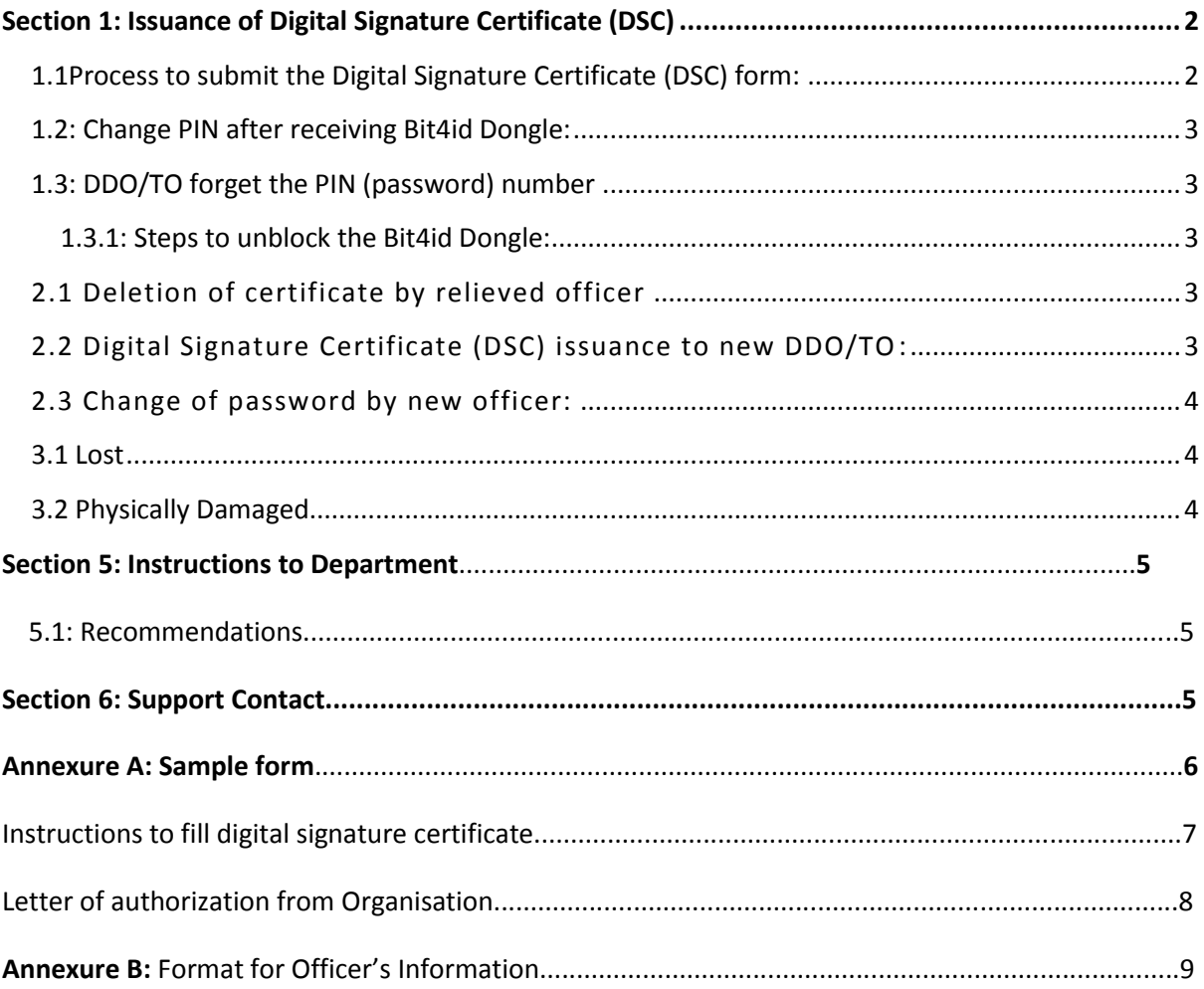

## <span id="page-1-0"></span>**Section 1: Issuance of Digital Signature Certificate (DSC)**

**Duly filled form** as per the sample form provided In Annexure A. (**ALL SECTIONS FROM SECTION 1 to SECTION 4 OF THE FORM ARE MANDATORY TO BE FILLED)** along with documents mentioned below must be submitted:

1. Government ID card\*

#### **Or**

\*Any of the 2 different IDs from the list below:

- 2. Aadhar Card
- 3. PAN Card
- 4. Passport
- 5. Driving licence

**An authorising form as provided in Annexure A signed & stamped by the authorising officer, must be submitted if the Government ID card is not available.**

The documents provided **MUST BE SELF ATTESTED AND ALSO SIGNED AND STAMPED BY AUTHORISING OFFICER.**

**NOTE:** Please refer to sample form and step wise instructions for any Guidance provided in **Annexure A** while filling up the application form.

### <span id="page-1-1"></span>**1.1Process to submit the Digital Signature Certificate (DSC) form:**

- 1. Scan the filled application form and the documents listed above in section 1
- 2. Email the scanned application form and the documents to **[bit4idindia@gmail.com](mailto:bit4idindia@gmail.com)** in order to get the form verified whether it has been filled in correctly.

#### **Note: Cross check all the details filled before emailing the scanned copy of the form.**

- 3. Wait for email confirmation on the form after it is verified and approval received on the same email.
- 4. Once the confirmation email is received, send the Hard copy of the filled form **MUST** be sent to the Head Office of the concerned department in Chandigarh or Panchkula only within 3 working days of receiving the confirmation email.

**Note:** Once the scanned copy is verified, **changes are not possible**. For example: Error in Name, office address, designation, mobile number, email address, any other spelling error etc.

5. Once the hard copy of correctly filled form is received, digital signature certificate (DSC) will be issued in 2-3 working days.

### **Note:**

Without receiving the Hard copy, the Digital Signature Certificate (DSC) will not be issued. It is advised to finish the abovementioned process correctly and timely to avoid any delays.

#### **FOR ANY CHANGES IN SECTION 1-4 OF THE FORM REQUESTED AFTER THE ISSUANCE OF CERTIFICATE, THE OFFICER NEEDS TO PURCHASE A NEW CERTIFICATE FOLLOWING THE SAME PROCESS MENTIONED ABOVE IN SECTION 1.1**

#### <span id="page-2-0"></span>**1.2: Change PIN after receiving Bit4id Dongle:**

**Change the default PIN**: Once DDO/TO receive the Bit4id Dongle with their certificate on it, It is strongly advised to **CHANGE** the default PIN(password) of the Bit4id Dongle to a new strong password immediately. The new password can be of upto 8 digits or alphabets or combination of alphabets and numbers.

#### <span id="page-2-1"></span>**1.3: DDO/TO forget the PIN (password) number**

<span id="page-2-2"></span>In case DDO/TO forget the password number, there are ONLY 3 attempts to enter your correct password after which the Bit4id Dongle will be blocked, due to security reasons.

#### **1.3.1: Steps to unblock the Bit4id Dongle:**

In case Bit4id Dongle gets blocked after 3 wrong PIN attempts, it is advised not to do any further action and follow the below process:

1. Drop an email on **[bit4idhelpdesk@gmail.com](mailto:bit4idhelpdesk@gmail.com)** from the departments official email ID , with the following details:

Full Name: Designation: Department: Office Address: Contact Number (Mobile):

- 2. Wait for the instruction through email on the ID.
- 3. Follow the instructions in the email to unblock the Bit4id Dongle.

**Note:** No assistance will be provided to unlock the Bit4id Dongle in case the above mentioned procedure is not followed properly.

#### **Section 2: Change of DDO/ TO**

1. In case the DDO/TO is relieved within 1 month of the digital signature certificate issued, the officer **MUST** send an email to block his/her DSC on the following email.

**Email: [bit4idhelpdesk@gmail.com](mailto:bit4idhelpdesk@gmail.com)**

**Once the DSC of the relieved DDO/TO is blocked. It is strongly advised to share the password of the empty Bit4id Dongle ONLY with the new DDO/TO so that they can change and keep the password of their choice.**

#### <span id="page-2-3"></span>**2.1 Deletion of certificate by relieved officer**

The relieved officer **MUST** delete the certificate from the Bit4id Dongle so that the certificate cannot be misused.

The process to delete the certificate can be referred to in the user manual provided, which can be found at **esalaryhry.nic.in**

#### <span id="page-2-4"></span>**2.2 Digital Signature Certificate (DSC) issuance to new DDO/TO:**

The new officer needs to follow the process mentioned in Section 1.1 to obtain the Digital Signature Certificate (DSC) with same terms and conditions mentioned.

#### <span id="page-3-0"></span>**2.3 Change of password by new officer:**

Once the new DDO/TO receives the Bit4id Dongle, it is strongly advised to change the **PASSWORD** of the Bit4id Dongle as explained in Section1.2.

#### **Section 3: Bit4id Dongle Lost or Physically damaged**

#### <span id="page-3-1"></span>**3.1 Lost**

In case the Bit4id Dongle is lost, the department/Officer needs to purchase a new Bit4id Dongle following the procedure mentioned in Section 1.1.

The officer MUST inform about the loss of Bit4id Dongle immediately on the below given phone number and also email regarding the loss of Bit4id Dongle from **department's** official email-ID:

**Email: [bit4idhelpdesk@gmail.com](mailto:bit4idhelpdesk@gmail.com)**

**Phone: 0091-8375833588/644**

#### <span id="page-3-2"></span>**3.2 Physically Damaged**

In Case the Bit4id Dongle is physically damaged after the delivery to the department (Head Office) by any means such that it cannot be used, a new Bit4id Dongle must be purchased following the same procedure mentioned in **Section 1.1.** 

#### **In such case the new token can be purchased from the address below:**

--------------------------

## **Section 4: Bit4id Dongle is Faulty**

In Case the Bit4id Dongle received is found to be technically faulty the same can be replaced with the new one.

Department/Officer needs to email and call on the below provided email and phone number to report the Faulty Bit4id Dongle. If the fault cannot be rectified remotely, the token MUST be returned to the following Address within 3 working days starting from the day fault is been reported:

**Email: bit4idhelpdesk@gmail.com**

#### **Phone: 0091-8375833588/644**

**Note:** New token will only be provided once the faulty token is received on the address provided below:

................................................

................................................

## **Section 5: Instruction to the Departments and their Head offices for deployment of Digitization of Vouchers**

**Assign a designated Person/Nodal officer and provide their Name, Designation, Office Address (Chandigarh/Panchkula), Phone number (Mobile) and Email address, to perform the following duties:**

- 1. To collect the Digital signature certificate (DSC) filled forms of the department of department's DDO/TO/ Officers.
- 2. To prepare the list of DDO/TO/Officer ( as per Annexure B) whose filled forms are received and email the list to **[bit4idhelpdesk@gmail.com](mailto:bit4idhelpdesk@gmail.com)**
- 3. To deliver the hard copy of the filled forms to the following address.

Haryana State Electronics Development Corporation Limited (Hartron)

SCO 111-113, Sector 17-B,

Chandigarh,

160017

- 4. To receive the Bit4id Dongle delivery, conduct inspection and provide the confirmation for the same in writing at the time of receiving the delivery
- 5. In case the assigned officer gets changed, drop an email on **[bit4idhelpdesk@gmail.com](mailto:bit4idhelpdesk@gmail.com)** along with the new officer's details immediately.

#### **Section 5.1 Recommendations to the department and their head office**

- 1. Keep 1% of the total purchase or minimum 15 dongles at stock all the time in case officer's token gets damaged, lost, faulty etc.
- 2. Encourage officers to always keep the dongle in their possession.
- 3. Encourage officers to not share their dongle PIN with any other person.
- 4. Encourage officers to change their dongle PIN (password) on regular basis to ensure the complete safety from any misuse.

#### **Section6. Support Contact**

**For scanned DSC form:**

Email: **[bit4idindia@gmail.com](mailto:bit4idindia@gmail.com)**

Phone: **0091-8375833588/644**

**For any other inquiry/issue:**

Email: **bit4idhelpdesk@gmail.com**

Phone: **0091-8375833588/644**

# Annexure A:

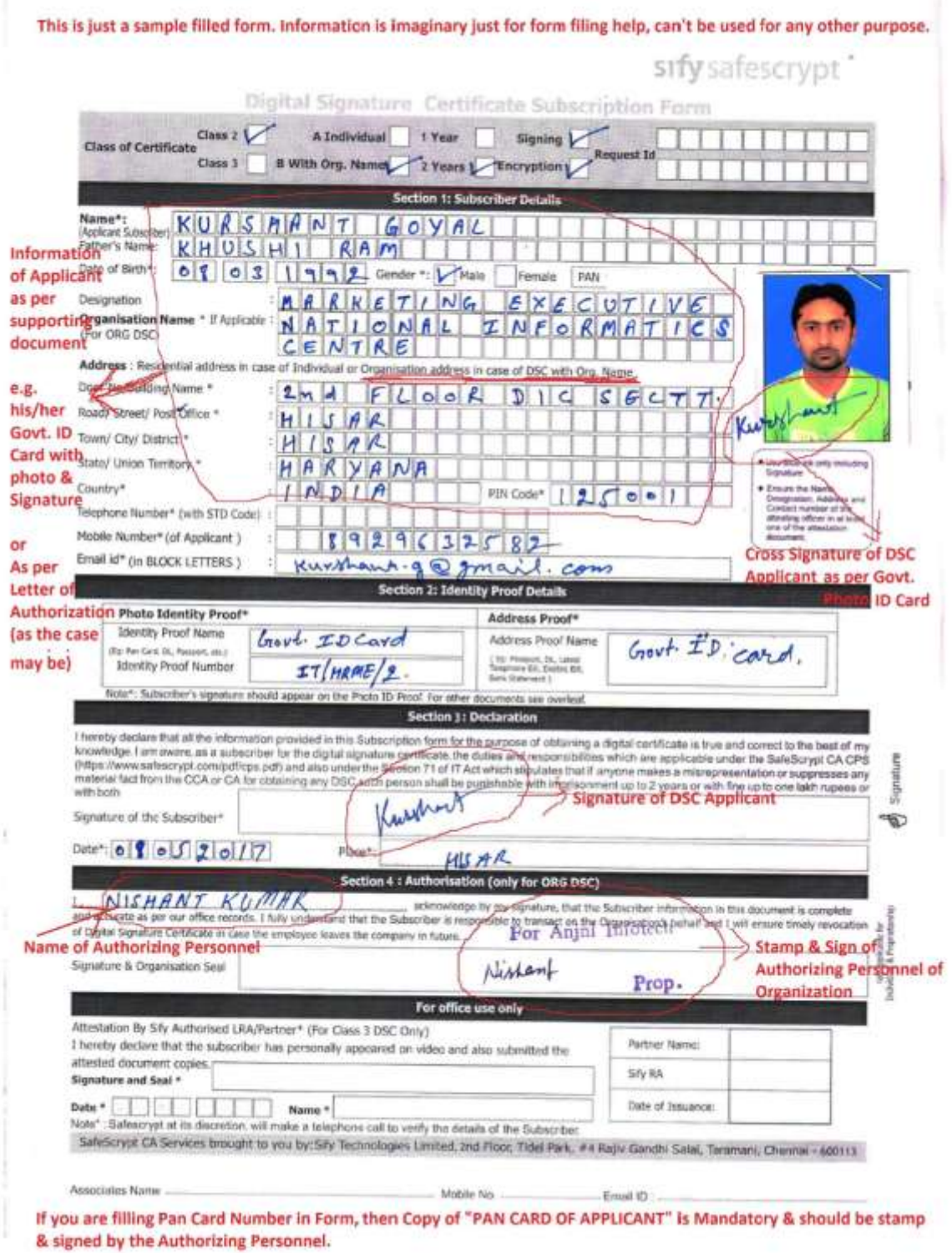

### **Points to Remember before applying for Digital Signature Certificate**

#### **INSTRUCTIONS**

• Please fill the form in BLOCK LETTERS in English. **Use Blue Ink only**.

• Details to be filled in DSC Application Form should match with the supporting documents provided.

• **Officer shall cross-sign the photograph extending to the Application Form.**

#### **Section1. All fields are mandatory.**

In address section please enter ONLY the office address.

#### **Section2. All fields are mandatory.**

#### **SECTION:3 DECLARATION should be signed by DSC Applicant.**

- Signature on the Proof of Identity should match with the Signature on the Subscription Form, if different, should be validated by the Authorizing Person.
- Inconsistent/incomplete applications are liable to be rejected. The Form shall be verified in accordance to the Identity Verification Guidelines issued by Controller of Certifying Authorities.
- Subscriber's Email ID in the application should be Unique, valid and active.
- Mobile Number of DSC Subscriber is Mandatory. It should not have been used by other DSC Subscriber.
- If PAN value is to be included in the Certificate, Proof of PAN is mandatory.

**Section 4: Authorization -- should be stamped and signed by the Authorizing Person & Also Put on Name of Authorizing Person**.

**Most Important Point is use of Black Pen is not allowed anywhere in DSC form/Authorization of Documents.**

#### **List of Required Documents (IF APPLICANT HAVE GOVT. ID CARD)**

- Copy of GOVT. ID CARD of applicant be considered for ID & ADDRESS PROOF **(Stamp & Signed by Authorizing Person)**
- Copy of Departmental ID card of Authorizing Personnel (**Stamp & Signed by Authorizing Person)**

#### **List of Required Documents (IF APPLICANT DO NOT HAVE GOVT. ID CARD)**

\*Any of the 2 IDs from the list below:

- 1. Aadhar Card
- 2. PAN Card
- 3. Passport
- 4. Driving licence

#### The documents provided **MUST BE SELF ATTESTED AND ALSO SIGNED AND STAMPED BY AUTHORISING OFFICER.**

Also, please provide the Letter of Authorization on Organization Letter Head (**Stamp & Signed by Authorizing Person)** as on the next page:

## Letter of Employee Proof & Authorization by Organization

(To be printed on letter head of organization)

To:

Sify Technologies Limited, Chennai - 600113

#### Organizational Employee Proof of the applicant cum Authorization letter. Sub:

#### **Organization Name:**

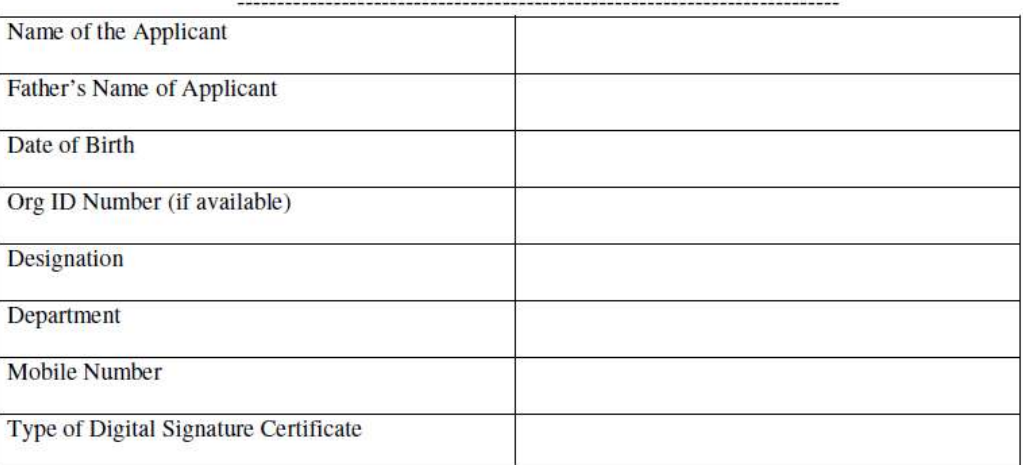

I am the Authorized Personnel to certify the Identity on behalf of the Organization. I hereby confirm the Identity Information of the DSC Applicant as mentioned above. I hereby also confirm the mobile number of Applicant given above and authorize him/her to get DSC in his/her name from Certifying Authority / RA/ RAA to use the digital signature certificate for multiple organizational purposes. In case of Class 3 Digital Signature Certificate I also confirm the physical verification of the said Individual.

> Stamp & sign of Authorizing Personnel

**Annexure B: Format for Employee's Information**

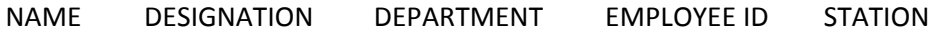

**NOTE:** Bit4id India Pvt. Ltd or Bit4id SRL cannot be held liable for any misuse of the dongle (with or without individual's certificate in it) once it's been delivered.